## **About roles, security, and permissions**

RescueGroups.org's security features allow you to grant restricted access to the features of your service to other members of your organization.

When your account was created, one person was given full administrative (Site Admin) permissions. That person can then grant permission and assign roles to other volunteers. A role is a task a volunteer performs; permissions give them the capability to do the task and are connected to the role. Roles are assigned to a volunteer's **User Login Account**.

For example, one of your volunteers may need to add new animals but does not need to add animal Journal entries or add new News items. You can give that user only the permissions he or she needs to do their job, but no more than that. This gives you a level of security as well as simplifies for volunteers what they can and can't do in the account.

For more information about roles and permissions, see the chapters about roles and permissions (including a video) in the **[Getting Started with](https://userguide.rescuegroups.org/display/GWWRG/Getting+Started+with+RescueGroups.org+home+page#space-menu-link-content)  [RescueGroups.org](https://userguide.rescuegroups.org/display/GWWRG/Getting+Started+with+RescueGroups.org+home+page#space-menu-link-content)** guide. That guide also includes this chapter, so you don't have to refer back to this guide.

If you are new to the world of technology, the concept of roles and permissions may be a little daunting to understand. If you need help in assigning roles, or in understanding the roles, [please fill out a support ticket](https://rescuegroups.org/support/). We can help.

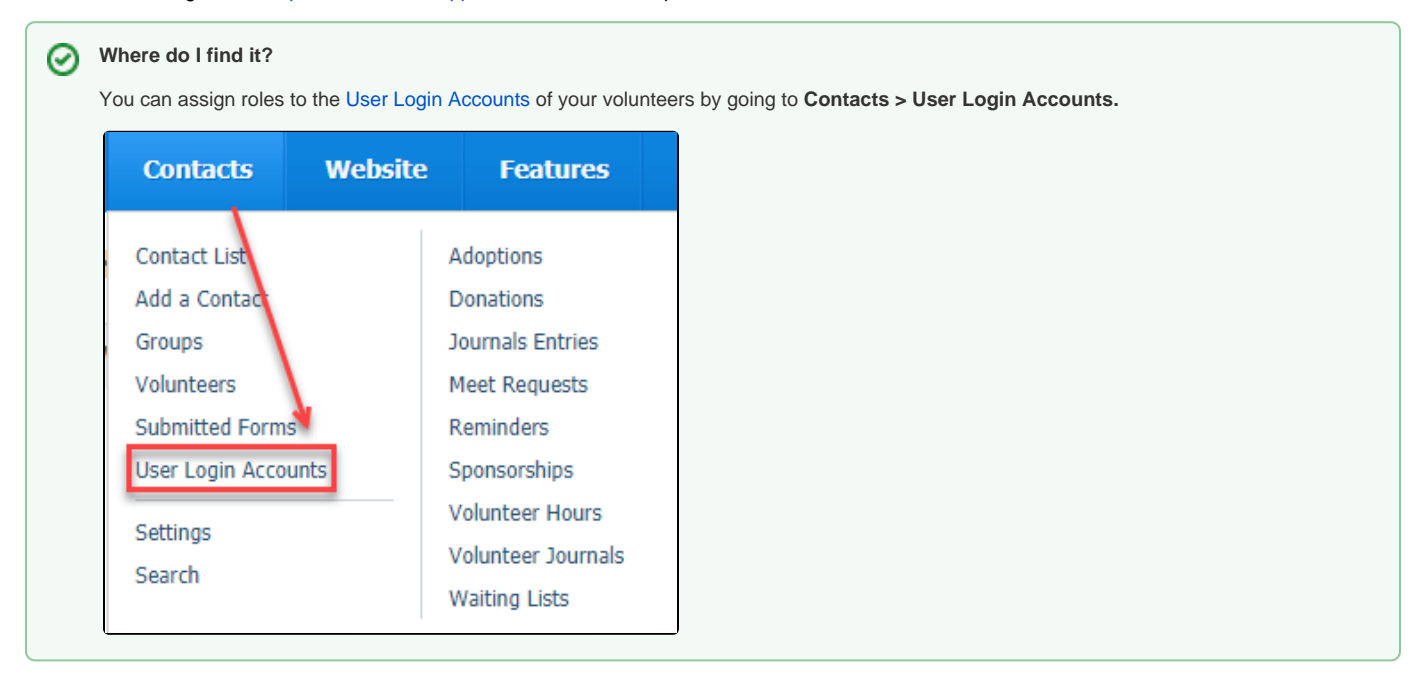

## Available Organization Security Roles

The following security roles are available to assign to User Login Accounts. Find the description of the activities you want your volunteer to perform, and then assign the corresponding role.

All of your organization's helpers with the role of Volunteer, that is, anyone with a RescueGroups.org login who is assigned at least one Λ volunteer-level role, is able to access some of your basic information about Contacts and Animals. See the Volunteer role information in the table below.

**Role Name Activities the volunteer can perform**

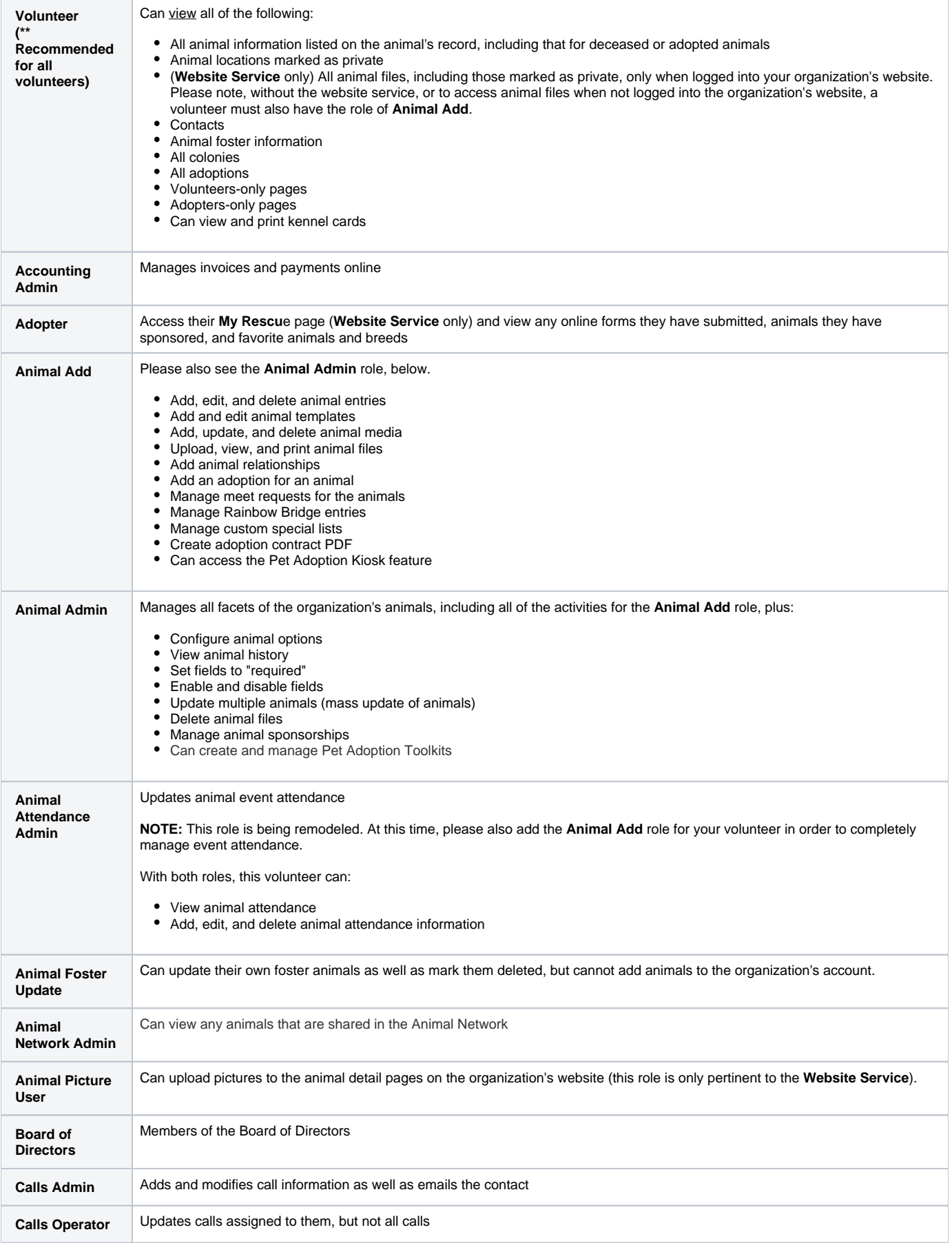

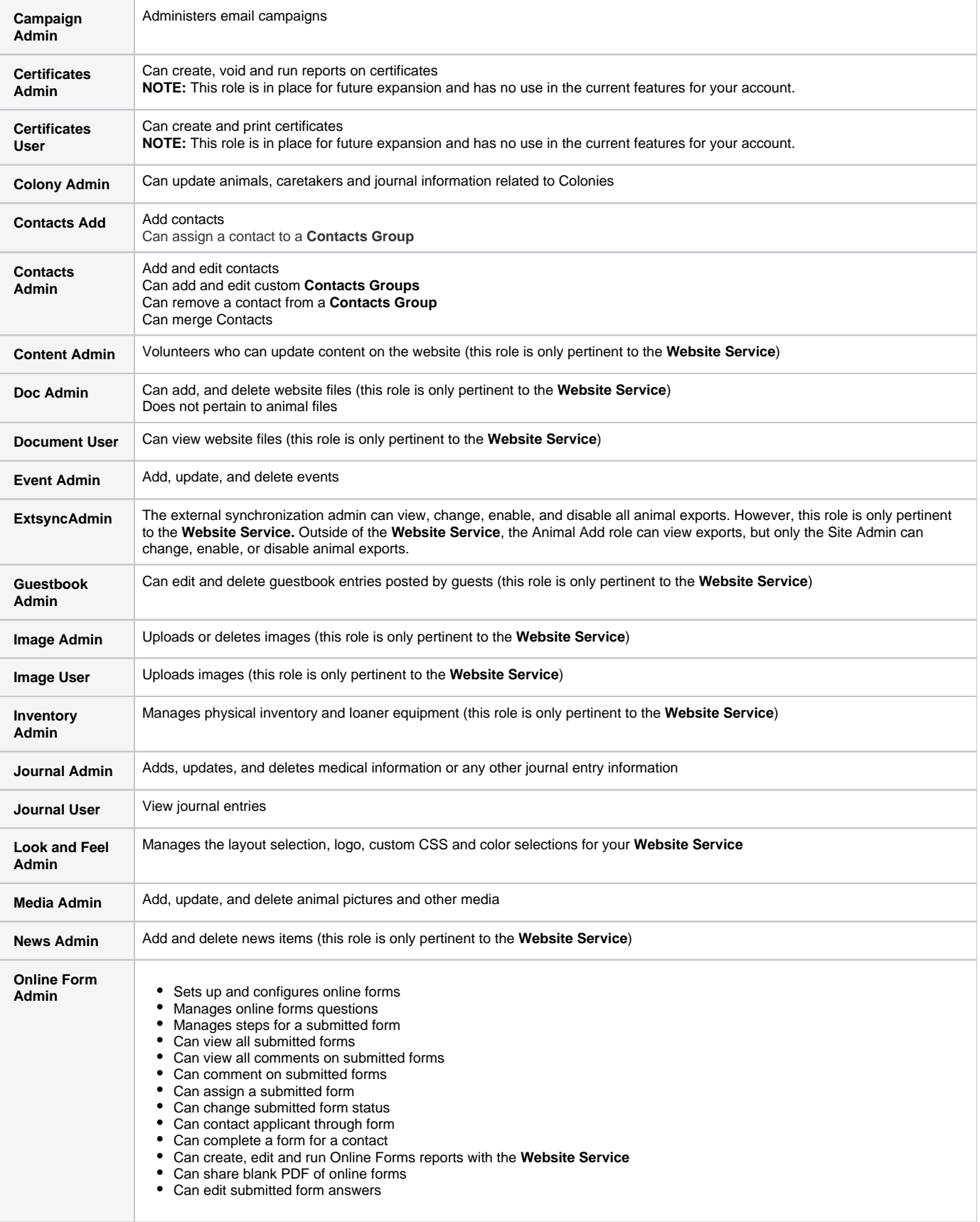

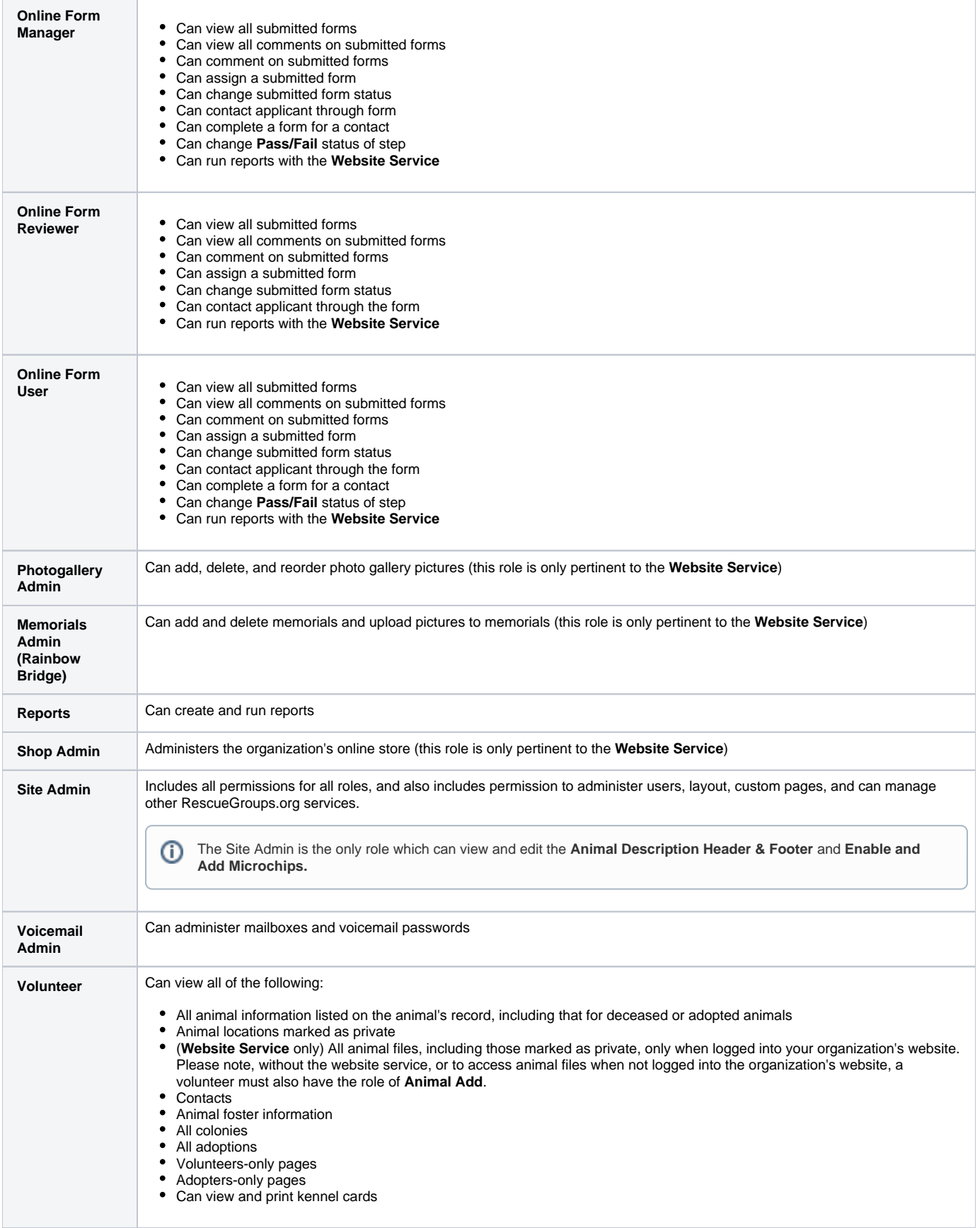

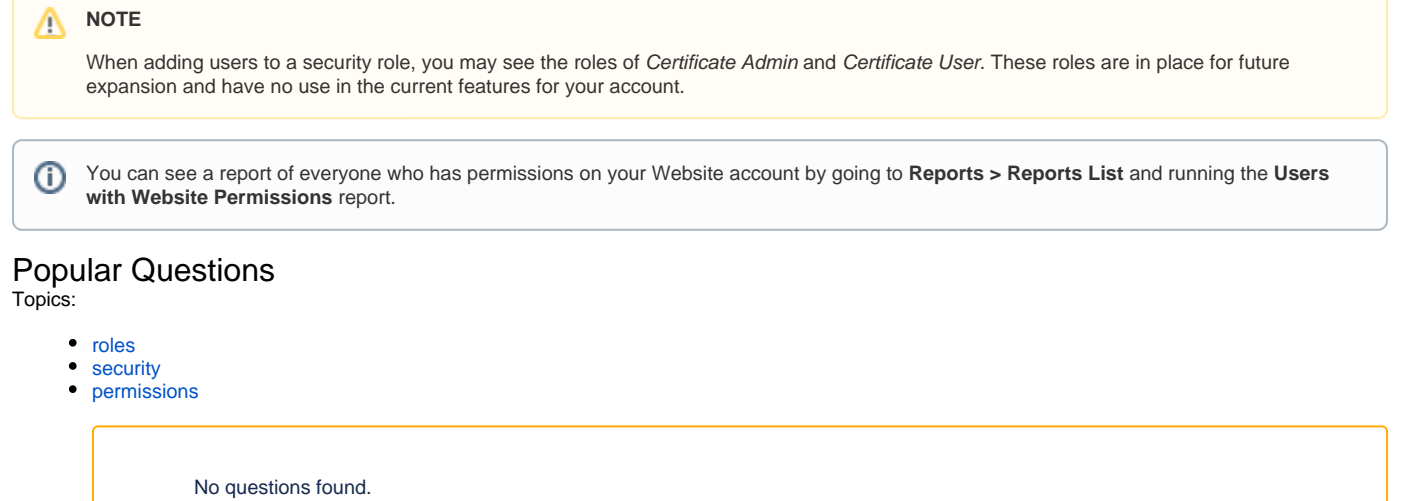

**Have a question about this topic?** Ask quest